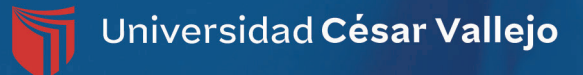

# **Manual de presentación** de productos de investigación alineados a normas APA *7ma Edición*

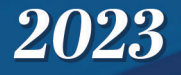

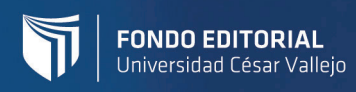

#### **Manual de presentación de productos de investigación alineados a normas APA 7ma Edición**

Autoras: Dra. Elena Jesús Alvarado Cáceres Dra. Susana Edita Paredes Díaz Dra. Evelin del Carmen Rivas Briceño

**Edición y diseño:** Universidad César Vallejo SAC Av. Alfredo Mendiola 6232, Panamericana Norte, Los Olivos Lima, Perú

Primera edición digital, agosto de 2023 Hecho el Depósito legal en la Biblioteca Nacional del Perú Nº 2023-05671 ISBN:

Libro electrónico disponible en: https://hdl.handle.net/20.500.12692/

El contenido de este libro fue validado a través de un proceso de evaluación de doble pares ciegos (double-blind peer review)

Todos los derechos reservados. La reproducción parcial o total de esta obra en cualquier tipo de soporte está prohibida sin la autorización expresa de los editores.

# *Manual de presentación de productos de investigación alineados a normas APA 7ma Edición*

## *2023*

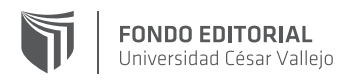

#### **Dirección del Programa de Investigación Formativa**

#### **Autoras:**

Dra. Elena Jesús Alvarado Cáceres Dra. Susana Edita Paredes Díaz Dra. Evelin del Carmen Rivas Briceño

Este manual es una guía de apoyo en la presentación de productos de investigación, adaptada por el programa de investigación formativa de la Universidad César Vallejo.

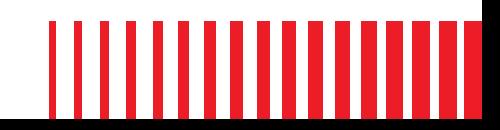

# Índice de contenidos

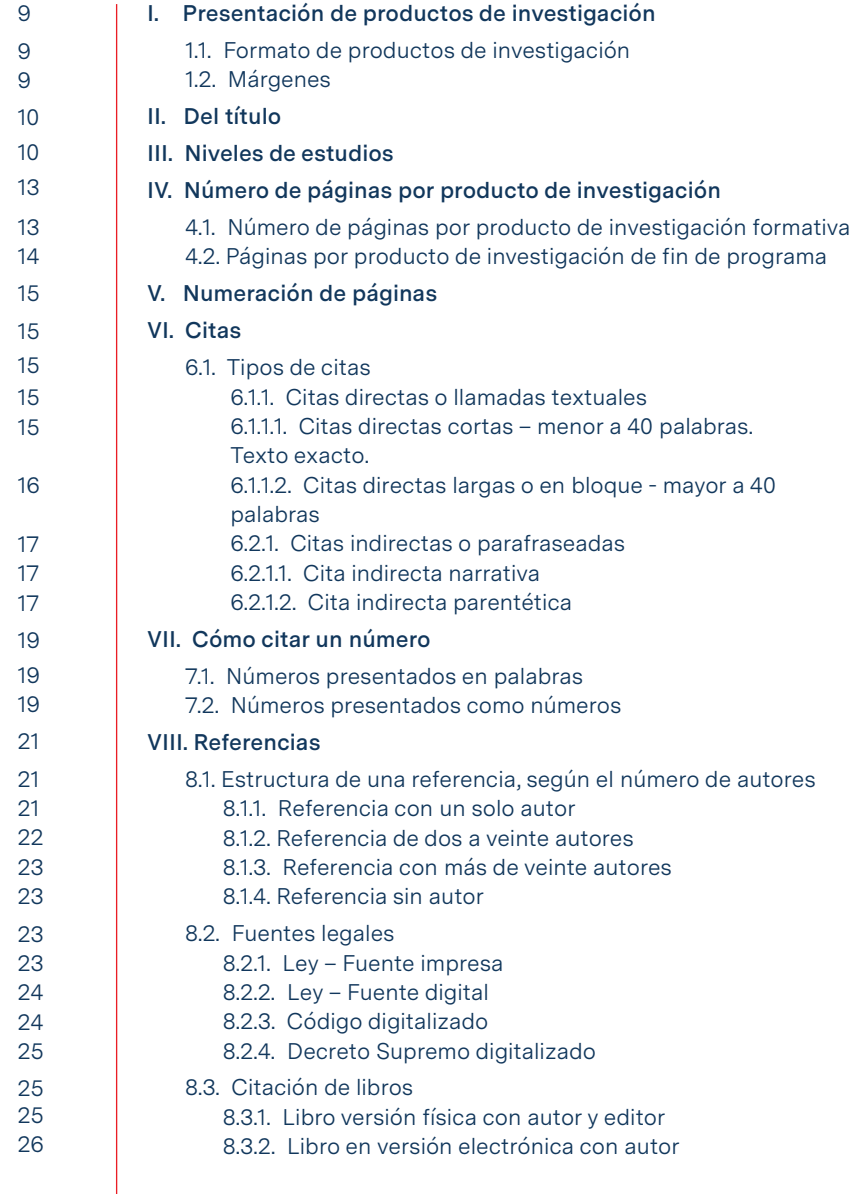

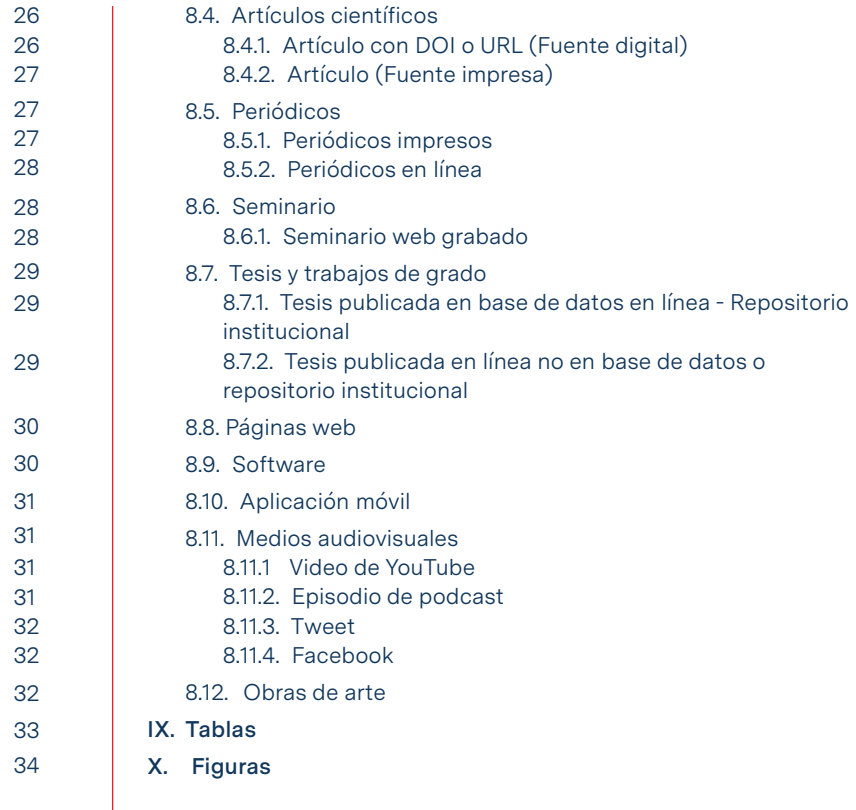

En la actualidad, la producción de documentos en el ámbito académico y científico, constituye la actividad intelectual del individuo en un área específica del conocimiento, constituido en un formato con un enfoque claro, y académico y científico, constituye la actividad intelectual del individuo en un área específica del conocimiento, caracterizándose por un proceso ordenado y sistemático, instituido en un formato con un enfoque claro, y una estructura lógica, reglamentado por un programa de estudio o por una revista científica, asentado en el cumplimiento de normas internacionales, basado en las pautas a seguir en la presentación de productos de investigación en el ámbito de las Ciencias Sociales, Humanidades y Ciencias Administrativas, la cual concierne al estilo APA (Asociación Americana de Psicología), en su 7 Edición.

El Estilo APA 7 Edición (American Psychological Association), establece las pautas para una comunicación clara y precisa en la presentación de documentos de índole académico o científico. En este sentido, el presente manual está referido a cuatros aspectos fundamentales: Disposición general de presentación, figuras tablas, citación y finalmente la referenciación. Estos dos últimos aspectos, citación y referenciación son esenciales, puesto que toda investigación se fundamenta en la revisión, comprensión, selección, análisis e interpretación de diversas fuentes de información, las cuales deben citarse y referenciarse, otorgando el crédito de las fuentes consultadas, el respeto irrestricto de obras publicadas considerando los derechos de autor, propiciando la ética, las buenas prácticas y el desarrollo del pensamiento crítico.

El documento que se presenta a continuación, muestra los cuatro aspectos mencionados y normados por la Universidad César Vallejo, asimismo ejemplifica las tablas y figuras, los tipos y formas de citas, las referencias más usadas en las investigaciones, con el fin de unificar criterios en docentes y estudiantes, favoreciendo la uniformidad y la coherencia en las ideas vinculadas con la especialidad en la que se desarrolla el estudiante.

### **Resolución 061-2023-VI-UCV - Guía de elaboración de productos de investigación formativa**

**Resolución 062-2023-VI-UCV - Guía de elaboración de trabajos conducentes a grados y títulos**

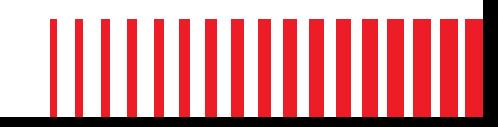

### I. Presentación de productos de investigación

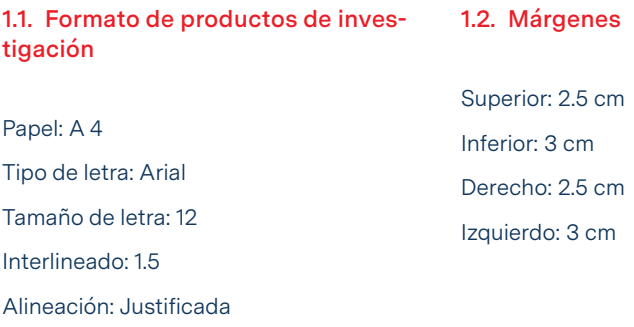

Sangría: 1.27 cm

Superior 2.5 cm

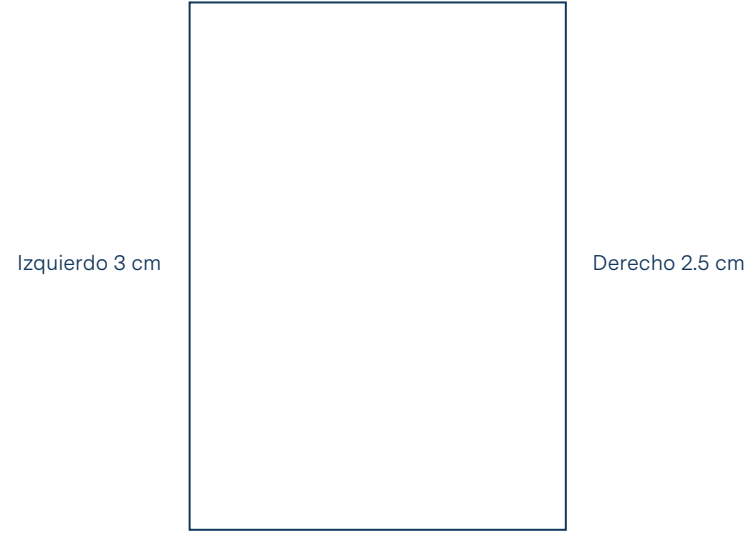

Inferior 3 cm

**9**

## II. Del título

El título no debe de exceder de 20 palabras. Cada palabra del título debe ser escrita iniciando con mayúscula y seguido de letras minúsculas.

### III. Niveles de títulos

El título no debe de exceder de 20 palabras. Cada palabra del título debe ser escrita iniciando con mayúscula y seguido de letras minúsculas.

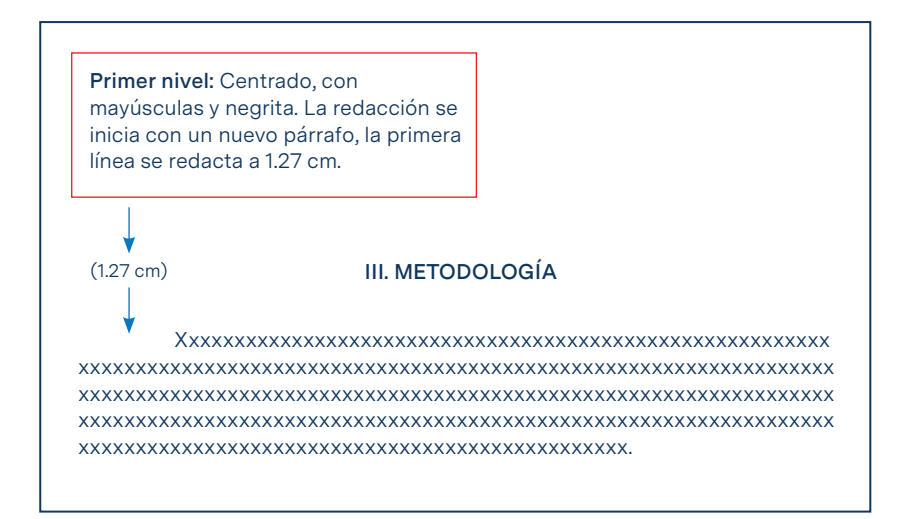

**Segundo nivel:** Alineado a la izquierda con minúsculas y negrita. El sub título inicia en 1.27. La redacción del texto comienza con un nuevo párrafo. La primera línea del párrafo va con sangría de 1.27 cm.

(1.27 cm)

**3.1. Tipo y diseño de investigación**

Xxxxxxxxxxxxxxxxxxxxxxxxxxxxxxxxxxxxxxxxxxxxxxxxxxxxxxxxxxxxx xxxxxxxxxxxxxxxxxxxxxxxxxxxxxxxxxxxxxxxxxxxxxxxxxxxxxxxxxxxxxxxxxx xxxxxxxxxxxxxxxxxxxxxxxxxxxxxxxxxxxxxxxxxxxxxxxxxxxxxxxxxxxxxxxxxx xxxxxxxxxxxxxxxxxxxxxxxxxxxxxxxxxxxxxxxxxxxxxxxxxxxxxxxxxxxxxxxxxx xxxxxxxxxxxxxxxxxxxxxxxxxxxxxxxxxxxxxxxxxxxx.

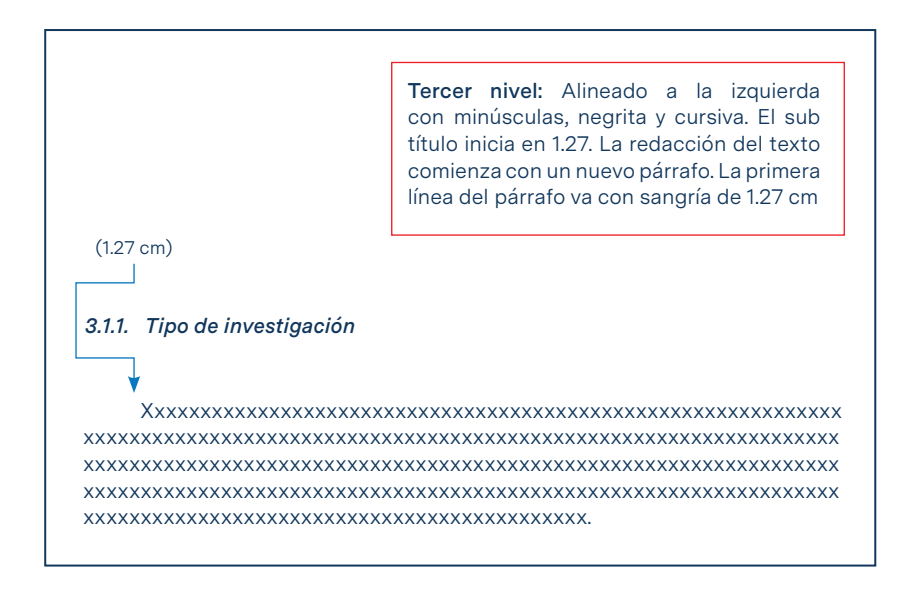

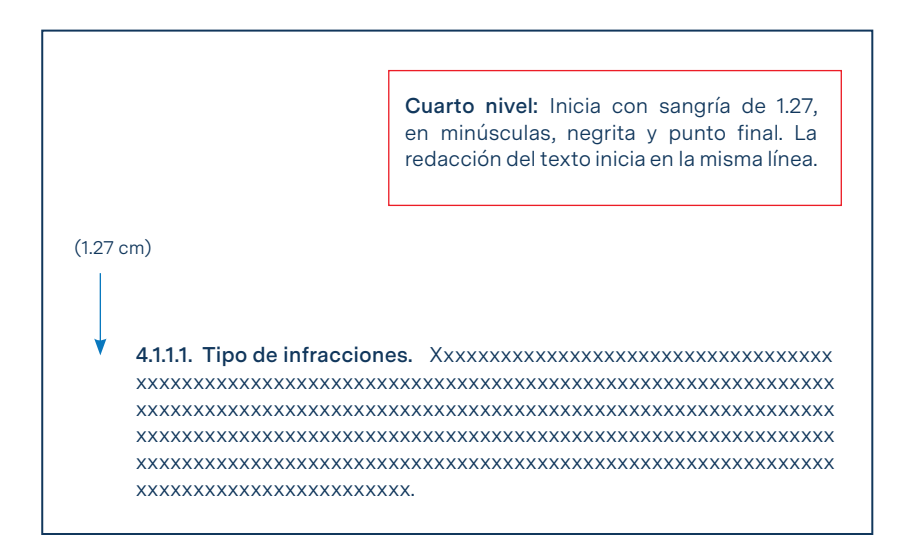

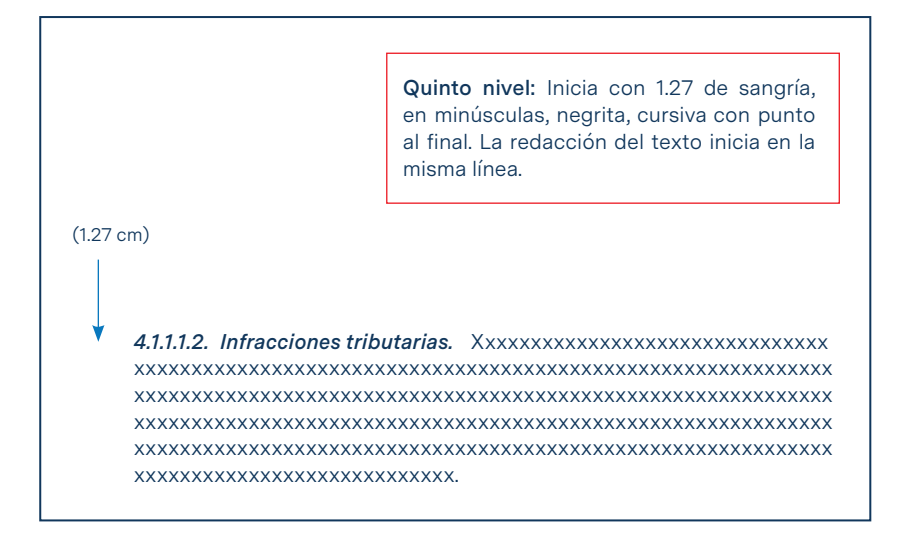

### IV. Número de páginas por producto de investigación

#### **4.1. Número de páginas por producto de investigación formativa**

- **• Abordaje de teorías:** Deberá contener entre 10 a 15 páginas (sin considerar anexos).
- **• Informe académico:** Deberá contener entre 10 a 15 páginas (sin considerar anexos).
- **• Monografía:** Deberá contener entre 10 a 15 páginas (sin considerar anexos).
- **• Ensayo:** Deberá contener entre 10 a 14 páginas (sin considerar anexos).
- **• Estudio de caso:** Deberá contener entre 11 a 15 páginas (sin considerar anexos).
- **• Estudio de caso psicología:** Deberá contener entre 20 a 25 páginas (sin considerar anexos).
- **• Informe estadístico:** Deberá contener entre 13 a 19 páginas (sin considerar anexos).
- **• Artículo de opinión:** Deberá contener entre 12 a 16 páginas (sin considerar anexos).
- **• Trabajo de investigación:** Deberá contener entre 22 a 30 páginas en estudios cuantitativas y entre 21 a 29 páginas en estudios cualitativos (sin considerar anexos).
- **• Investigación acción:** Deberá contener entre 25 a 30 páginas (sin considerar anexos).

#### **4.2. Páginas por producto de investigación de fin de programa**

- **• Artículo de revisión de literatura científica:** Número de páginas del documento, incluyendo páginas preliminares y excluyendo referencias y anexos, será mínimo 21 páginas.
- **• Trabajo académico:** Número de páginas del documento, incluyendo páginas preliminares y excluyendo referencias y anexos y será mínimo de 22 a 30 páginas.
- **Proyecto de Investigación:** Número de páginas del documento, incluyendo páginas preliminares y excluyendo referencias y anexos, será mínimo 19 páginas en pregrado, 22 páginas en maestría y 26 en doctorado.
- **• Tesis:** Número de páginas del documento, incluyendo páginas preliminares y excluyendo referencias y anexos, tendrá como mínimo 33 o 31 páginas para el enfoque cuantitativo y cualitativo de pregrado, respectivamente; de 37 y 32 páginas para el enfoque cuantitativo y cualitativo de maestría, respectivamente; de 46 y 40 páginas para el enfoque cuantitativo y cualitativo de doctorado, respectivamente.

## V. Numeración de páginas

La numeración de las páginas de los productos de investigación va en la parte inferior derecha como sigue:

- La página de la carátula se cuenta, pero no se enumera.
- Todas las páginas preliminares se enumeran con números romanos en minúsculas.
- Desde la introducción hasta referencias se consideran números arábigos, iniciando en 1.
- Los anexos no se enumeran.

### VI. Citas

La cita es el reconocimiento de las ideas atribuidas a los autores consultados en diversas fuentes de información. Normas APA 7 edición utiliza el sistema Autor - Fecha, con la finalidad de orientar a los lectores en la inclusión de una cita en el trabajo. En este sentido, se brinda crédito a los aportes de las investigaciones realizadas por otras personas, lo cual ayuda a enriquecer el conocimiento.

#### **6.1. Tipos de citas**

#### *6.1.1. Citas directas o llamadas textuales*

Cuando el investigador genera un texto exacto al que ha mencionado un autor/es o fuente consultada; puede presentarse como narrativa o parentética, dependerá de la decisión del investigador/es.

**6.1.1.1. Citas directas cortas – menor a 40 palabras.** Texto exacto entrecomillado, considerando que el número de palabras sea menor a 40.

**Cita directa narrativa corta.** Hace énfasis en el autor o autores seguido y entre paréntesis se sitúa el año de publicación, generando la redacción textual, la cual va entre comillas. Al final de la redacción y entre paréntesis se escribe la página o párrafo del texto; posterior a ello se coloca punto final.

#### **Ejemplo:**

 Para Garriga y Rosales (2013) los organismos internacionales poseen un rol importante en la provisión de bienes públicos globales: "Existe un bien público global que es el conocimiento para el desarrollo. Este tipo de conocimiento es el que define cómo organizar las sociedades, industrias etc. y cómo vivir una vida saludable en armonía con el medioambiente" (p. 34).

**Cita directa parentética corta.** Se genera cuando se hace énfasis en el texto, la cual va entre comillas, colocando los datos del autor/ es después del texto, entre paréntesis, considerando el apellido del autor(es), año, número de página o párrafo, y finalmente, después del paréntesis el punto final.

#### **Ejemplo:**

 En la provisión de bienes públicos globales, los organismos internacionales poseen el siguiente rol: "Existe un bien público global que es el conocimiento para el desarrollo. Este tipo de conocimiento es el que define cómo organizar las sociedades, industrias etc. Y cómo vivir una vida saludable en armonía con el medioambiente" (Garriga y Rosales, 2013, p. 34).

**6.1.1.2. Citas directas largas o en bloque - mayor a 40 palabras.** Se redacta texto exacto sin comillas, con sangría de 1.27, punto al final del texto, entre paréntesis se considera al autor o autores, año de publicación, número de página(s) o número de párrafo.

**Cita narrativa directa en bloque.** La cita narrativa larga o en bloque, se genera cuando se hace énfasis en el autor o autores seguido del año de publicación que va entre paréntesis, generando a partir de ello, la redacción textual con sangría de 1.27 y finalmente, entre paréntesis se coloca el número de página o párrafo.

#### **Ejemplo:**

El suministro de agua potable, ha sido un tema estudiado por Garriga y Rosales (2013) quienes manifiestan que:

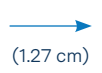

El sistema de canilla libre, se caracteriza por el precio, el cual resulta ser cero. Generalmente existe una tarifa fija no relacionada directamente con el consumo, de modo que los gastos de los consumidores y el ingreso del vendedor están desvinculados de la compra o venta de los servicios. (p. 47)

**Cita parentética directa en bloque.** La cita parentética en bloque, se genera cuando se hace énfasis en el texto. La cita del texto se sitúa con sangría de 1.27 cm y finalmente, entre paréntesis se escribe el apellido del autor o autores, seguido de una coma, el año, número de página o párrafo.

#### **Ejemplo:**

El suministro de agua potable está conformado por:

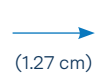

El sistema de canilla libre, que se caracteriza por el precio, el cual resulta ser cero. Generalmente existe una tarifa fija no relacionada directamente con el consumo, de modo que los gastos de los consumidores y el ingreso del vendedor están desvinculados de la compra o venta de los servicios. (Garriga y Rosales, 2013, p. 47)

#### *6.2.1. Citas indirectas o parafraseadas*

Cuando el investigador expresa con sus propias palabras la idea de autor/es consultados, sin perder el sentido o idea principal del texto original.

**6.2.1.1. Cita indirecta narrativa.** Se genera cuando se hace énfasis en el autor. Se coloca el apellido o apellidos del (los), autor (es), seguido por un paréntesis donde se sitúa el año de publicación, generando a partir de ello, la redacción del texto parafraseado.

#### **Ejemplo:**

Para Moreno et al. (2014) el área de contabilidad es importante dentro de una entidad, siendo el contador quien conduce y controla de manera precisa, las actividades que desarrolla una empresa, generando cada acción con ética. El desempeño del contador público a nivel empresarial es muy amplio, ya que cuenta con un abanico de opciones para su desarrollo profesional.

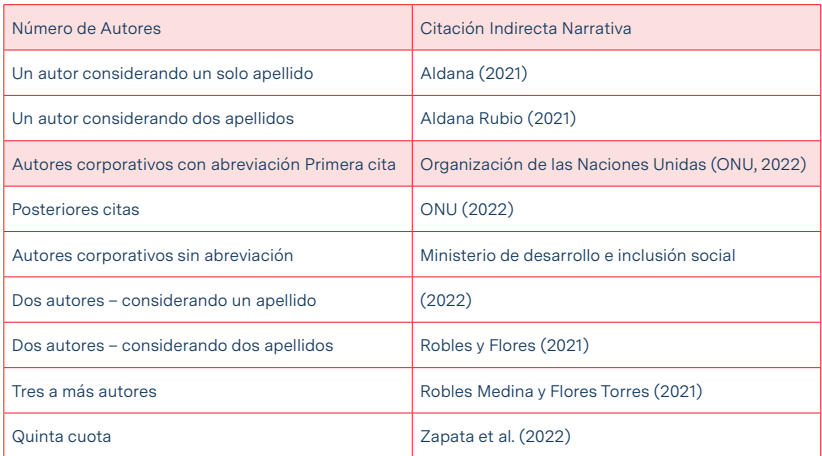

#### **Ejemplo de Citas Indirectas Narrativas**

## VII. Cómo citar un número

Los trabajos de investigación siempre requieren mostrar números en alguna parte del texto, siendo necesario conocer cuando un número se presenta como tal o se escribe en letras.

#### **7.1. Números presentados en palabras**

• Los números del 0 al 9 se presentan en palabras.

#### **Ejemplo:**

La muestra de estudio estuvo compuesta por ocho estudiantes universitarios.

Los fallecidos por coronavirus en el mes de septiembre fueron seis adultos mayores, con enfermedades pre existentes.

• Cuando se inicia una oración con un número, o título (en este caso y de ser posible, reestructure la oración, evitando iniciar con un número).

#### **Ejemplo:**

Veinte estudiantes se matricularon en la clase de tributación, pero solo 15 asistieron.

• Cuando se hace uso de fracciones

#### **Ejemplo:**

Solo la quinta parte de la población trujillana formó parte del estudio.

#### **7.2. Números presentados como números**

• Los números del 10 hacia adelante, se presentan como números.

#### **Ejemplo:**

A la reunión asistieron 18 médicos internistas.

#### **Ejemplo:**

La dosis adecuada del medicamento es 5 ml. La variación de la talla es de 3 cm.

#### • Funciones estadísticas o matemáticas

**Ejemplo:** Dividido entre 5 Multiplicado por 3

• Porcentajes

### **Ejemplo:** 75% 50%

- Percentiles y cuartiles
	- **Ejemplo:** Percentil 90 Segundo cuartil

#### • Fechas y horas

### **Ejemplo:** Hace 25 minutos Faltan 10 minutos para culminar la hora Hace 15 años 45 s.

### VIII. Referencias

Las referencias sirven para identificar y recuperar las fuentes citadas en el texto de una investigación, siendo necesario de que cada cita se encuentre referenciada; por lo tanto, no debe de referenciarse a un autor que no haya sido citado, ni tampoco, citarse a un autor que no se haya referenciado.

Las referencias son ordenadas alfabéticamente y se presentan con sangría francesa.

#### **Ejemplo:**

American Psychological Association (2020). Style and Grammar Guidelines. Recuperado el 17 de enero de 2020 de https://apastyle.apa.org/style- grammar-guidelines/inde

Código Civil, Decreto Legislativo N° 295. (14 de noviembre de 1984). Diario Oficial El Peruano. https://diarioficial.elperuano.pe/pdf/0090/ CODIGOCIVILv02.pdf

orden alfabético

sangría francesa

#### **8.1. Estructura de una referencia, según el número de autores**

#### *8.1.1. Referencia con un solo autor*

**Estructura:** Apellido o apellidos del autor, Inicial del nombre X.

#### **Ejemplo:**

Granados, R.

Díaz Blanco, P.

#### *8.1.2. Referencia de dos a veinte autores*

#### **Estructura:**

Apellidos y la inicial del nombre de todos los autores. El último autor se une con "y" si es español o con "&" si la fuente es en inglés u otros idiomas.

#### **Ejemplo:**

Torbado, J., Solano, U. y Jordán, R. (Fuente en Castellano) Robles, D., Fernández, E. & Perales, N. (Fuente en inglés)

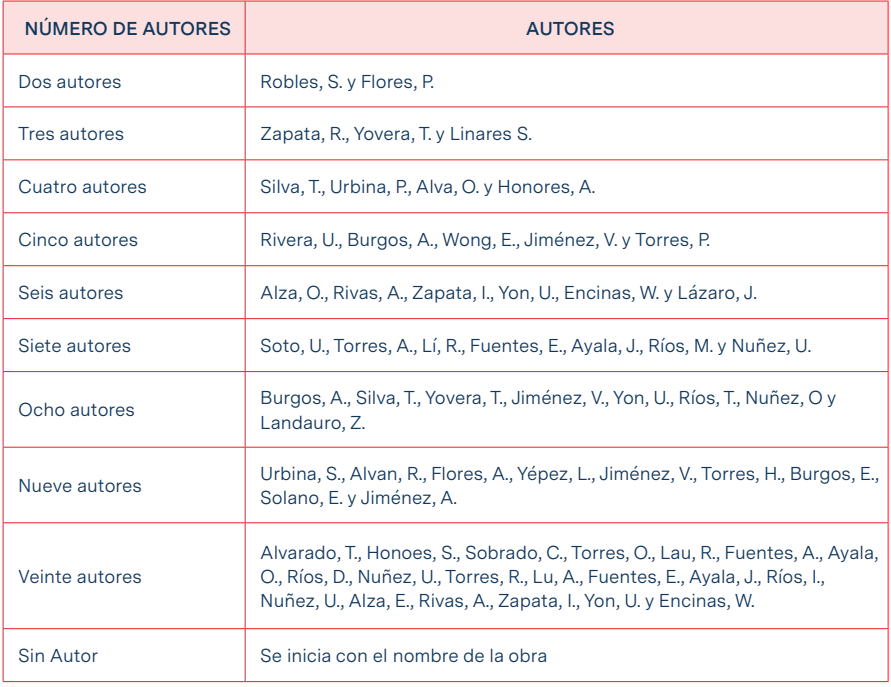

#### **Ejemplo de referencia de dos a veinte autores**

#### *8.1.3. Referencia con más de veinte autores*

#### **Estructura:**

Se colocan los primeros 19 autores, suprimiendo los posteriores. Se hace uso de tres puntos, considerando al último autor.

#### **Ejemplo:**

Rosales, R., Pérez, H., Lozano, J., Estrada, U., Jordan, L., Urtecho, G., Higuereta, A., Saucedo, P., Ordoñez, T., Ormeño, U., López, R., Solano, F., Raico, W., Deza, L., Andrade, G., Gordillo, J., Llauri, A., Inga, T., Ternero, G., … Paredes, B. (2021). Pérdida de productividad asociada al estrés que sufren los contadores. Revista de Salud Pública, 21(4), 62-74

#### *8.1.4. Referencia sin autor*

**Estructura:** Se inicia con el título de la obra (Año). Fuente

#### **Ejemplo:**

Elkybalión (2022). https://www.libreriasur.com.pe/libro/el kybalion\_159560

#### **8.2. Fuentes legales**

Leyes, decretos supremos, decretos de urgencia

*8.2.1. Ley – Fuente impresa*

```
Estructura:
Nombre de la ley. (Fecha de promulgación: día, mes, año). 
    Normas Legales, N° XXXXX, Diario Oficial.
```
#### **Ejemplo:**

Ley Nº 30939, Ley que establece el régimen especial de jubilación anticipada para desempleados en el sistema privado de pensiones. (03 de mayo de 2019). Normas Legales, N.º 14926. Diario Oficial El Peruano.

#### **Cita parentética Cita narrativa**

(Ley N° 30939, 2019). Ley N° 30939 (2019)

*8.2.2. Ley – Fuente digital*

#### **Estructura:**

Nombre de la ley. (Fecha de promulgación: día, mes, año). Normas Legales, N° XXXXX, Diario Oficial. URL

#### **Ejemplo:**

Ley Nº 30884, Ley que regula el plástico de un solo uso y los recipientes o envases descartables. (19 de diciembre de 2018). Normas Legales, N.º 14760. Diario Oficial El Peruano. https:// www.gob.pe/institucion/congreso-de-larepublica/normas- legales/1122664-30884

#### **Cita parentética Cita narrativa**

(Ley N° 30884, 2018). Ley N° 30884 (2018)

#### *8.2.3. Código digitalizado*

**Estructura:**

Nombre de la ley. (Fecha de promulgación: día, mes, año). Diario Oficial. URL

#### **Ejemplo:**

Código Civil, Decreto Legislativo N° 295. (14 de noviembre de 1984). Diario Oficial El Peruano. https://diarioficial.elperuano.pe/ pdf/0090/CODIGOCIVILv02.pdf

#### **Cita parentética Cita narrativa**

(Código Civil, 1984). Código Civil (1984)

#### *8.2.4. Decreto Supremo digitalizado*

**Estructura:** Nombre de la ley (Fecha de promulgación). Diario oficial. URL

#### **Ejemplo:**

D. S. No 184-2020-PCM. Decreto Supremo que declara estado de emergencia nacional por las graves circunstancias que afectan la vida de las personas a consecuencia de la COVID-19 y establece las medidas que debe seguir la ciudadanía en la nueva convivencia social (2020). Diario Oficial El Peruano https://busquedas.elperuano.pe/normaslegales/decretosupremo-que-declara-estado-de-emergencia-nacional-po-decretosupremo-n-184- 2020-pcm-1907451-1/

#### **Cita parentética Cita narrativa**

(D. S. N° 184-2020-PCM, 2020). D. S. N° 184-2020-PCM (2020)

#### **8.3. Citación de libros**

*8.3.1. Libro versión física con autor y editor*

```
Estructura:
```
Autor, X., & o (y) Autor, Y. (Año). *Título del Libro en cursiva.* **Editorial** 

#### **Ejemplo:**

Hernández-Sampieri, R. & Mendoza, C. (2018). *Metodología de la investigación. Las rutas cuantitativa, cualitativa y mixta.* Editorial Mc Graw Hill Education.

#### **Cita parentética**

(Hernández-Sampieri & Mendoza, 2018).

#### **Cita narrativa**

Hernández-Sampieri & Mendoza (2018)

#### *8.3.2. Libro en versión electrónica con autor*

**Estructura:** Apellido, A., & Apellido, C. (Año). *Título en cursiva*. Editorial (si aplica). URL.

#### **Ejemplo:**

Baena, G. (2017). Metodología de la investigación. Grupo editorial Patria. http:// www.biblioteca.cij.gob.mx/Archivos/Materiales\_de\_consulta/Drogas\_ de\_Abuso/Articulos/metodologia%20de%20 la%20investigacion.pdf

#### **Cita parentética Cita narrativa**

(Baena, 2017). Baena (2017)

#### **8.4. Artículos científicos**

*8.4.1. Artículo con DOI o URL (Fuente digital)*

**Estructura:**

Apellido, A. A., Apellido, B. B. & o (y) Apellido, C. C. (Fecha). Título del artículo. Nombre de la revista en cursiva, volumen en cursiva(número), pp-pp. Enlace del DOI.

#### **Ejemplo:**

Villada, F., López-Lezama, J. & Muñoz-Galeano, N. (2018). Análisis de la Relación entre Rentabilidad y Riesgo en la Planeación de las Finanzas Personales. *Formación universitaria*, 11(6), 41-52. https:// dx.doi.org/10.4067/S0718- 50062018000600041

Arrendondo-Trapero, F. & Vázquez-Parra, J. (2013). Un modelo de análisis racional para la toma de decisiones gerenciales, desde la perspectiva elsteriana. *Cuadernos de Administración*, 26(46), 135-158. http:// www.scielo.org.co/scielo.php?script=sci\_arttext&pid=S0120- 35922013000100007&lng=en&tlng=es.

#### *8.4.2. Artículo (Fuente impresa)*

#### **Estructura:**

Apellido, A. A. (Fecha). Título del artículo. Nombre de la revista en cursiva, volumen en cursiva(número), pp-pp.

#### **Ejemplo:**

Alvarado-García, P., Soto-Vásquez, M., Alza-Salvatierra, S., Alvarado- Cáceres, E., Rodríguez-Guzmán, Y. & Rosales-Cerquin, L. (2020). Atención plena y estrés académico: un estudio multicéntrico en estudiantes de ciencias de la salud. *Medicina Naturista, 14*(1), 27- 32.

#### **Cita parentética**

(Alvarado-García, Soto-Vásquez, Alza-Salvatierra, Alvarado-Cáceres, Rodríguez-Guzmán & Rosales-Cerquin, 2020).

#### **Cita narrativa**

Alvarado-García, Soto-Vásquez, Alza Salvatierra, Alvarado Cáceres, Rodríguez de Guzmán & Rosales-Cerquin (2020)

#### **8.5. Periódicos**

*8.5.1. Periódicos impresos*

#### **Estructura:**

Apellido, A. A. (Año, mes, día). Título del artículo. Nombre del periódico en cursiva, página sin abreviación.

#### **Ejemplo:**

Lozano, I. (2022, octubre 13). Una mirada al 2023: ¿Qué factores podrían restarle crecimiento a la economía peruana?. *El Comercio*, 1.

#### *8.5.2. Periódicos en línea*

#### **Estructura:**

Apellido, A. A. (Año, mes, día). Título del artículo. Nombre del periódico en cursiva. URL

#### **Ejemplo:**

Redacción E.C. (2022, octubre 13). Dólar cierra con ligera baja en S/3,98 tras intervención del BCR. *El Comercio.* https://elcomercio. pe/economia/ dolar-cierra-con-ligera-baja-en-s398-tras- intervencion-del-bcr-noticia/

#### **Nota:**

Cuando el artículo no evidencia el nombre del autor, se debe de considerar: Título del artículo (Año, mes, día). Nombre del periódico en cursiva, número de página o URL, según corresponda.

#### **8.6. Seminario**

#### *8.6.1. Seminario web grabado*

#### **Estructura:**

Apellido del ponente, A. (Año, día, mes). *Título del webinar en cursiva* [tipo de contribución]. Nombre de la empresa o departamento. URL

#### **Ejemplo:**

Lamo de Espinoza, E. (2021, 19 de julio). *Cambio climático* [Seminario web]. Consejo Social de la Universidad Internacional de La Rioja. https://www. youtube.com/watch?v=r0WD3Pu64SY

#### **Cita parentética**

(Lamo de Espinoza, 2021).

#### **Cita narrativa**

Lamo de Espinoza (2021)

#### **8.7. Tesis y trabajos de grado**

*8.7.1. Tesis publicada en base de datos en línea - Repositorio institucional*

#### **Estructura:**

Apellido (s), A. (Año). *Título de la tesis en cursiva* [Tesis de pregrado, maestría o doctorado, nombre de la institución que otorga el título]. Nombre de la base de datos. URL

#### **Ejemplo:**

Aparicio, E. J. (2022). *Análisis de las condiciones de seguridad y su influencia en la inspección técnica en edificaciones, Ancash 2019 - 2021* [Tesis de maestría, Universidad César Vallejo]. Repositorio institucional.https:// repositorio.ucv.edu.pe/ handle/20.500.12692/97081

#### **Cita parentética**

(Aparicio, 2022).

#### **Cita narrativa**

Aparicio (2022)

#### *8.7.2. Tesis publicada en línea no en base de datos o repositorio institucional*

#### **Estructura:**

Apellido (s), A. (Año). *Título de la tesis en cursiva* [Tesis de pregrado, maestría o doctorado, nombre de la institución que otorga el título]. Archivo digital. URL

#### **Ejemplo:**

Leyva, J. (1990). *Fundamentación y diseño de un modelo de intervención socio educativa desde una perspectiva constructivista, para su aplicación en organizaciones productivas o de servicios. Estudio de su aplicación y observación de su impacto en una empresa* [Tesis doctoral, Universitat Ramon Llull]. Archivo digital. https://www.tdx.cat/bitstream/ handle/10803/9260/Jorge\_Leiva\_ TesisCompleta.pdf?sequence=1

#### **8.8. Páginas web**

#### **Estructura:**

Apellido, A. (Año, día, mes). *Título en cursiva*. Nombre del sitio web. URL

#### **Ejemplo:**

Naciones Unidas (2022, 05 de agosto). *Cambio climático y medio ambiente*. Razón Pública. https://news.un.org/es/ story/2022/04/1506772

#### **Ejemplo:**

CNN (2022, 27 de septiembre). *Los huracanes más mortíferos y más costosos en la historia de Estados Unidos. CNN en español.* https:// cnnespanol.cnn. com/2022/09/27/huracanes-estados-unidos- historia-trax/

#### **8.9. Software**

#### **Estructura:**

Apellido (s), Inicial nombre de autor (es) o Autor institucional. (Año). *Nombre del software en cursiva* (Versión N°) [*Software de computador*]. Fabricante. URL

#### **Ejemplo:**

IBM Corp. Released. (2021). *IBM SPSS Statistics for Windows* (Versión 28.0) [Software]. IBM Corp. https://archive.org/ details/doom-2-play

#### **Cita parentética**

(IBM Corp. Released, 2021).

#### **Cita narrativa**

IBM Corp. Released (2021)

#### **8.10. Aplicación móvil**

#### **Estructura:**

Apellido(s), Inicial Nombre(s) Autor(es). (Año). *Nombre de la aplicación móvil en cursiva* (Versión N°) [Aplicación móvil]. Fabricante. http://www

#### **Ejemplo:**

Superintendencia Nacional de Administración Tributaria - SUNAT. (2021). *Aplicativo Personas - SUNAT - Orientación* (versión 2.21.0) [Aplicación móvil]. Google Play Store. https://www.gob.pe/7015

#### **Cita parentética Cita narrativa**

(SUNAT, 2021). SUNAT (2021)

#### **8.11. Medios audiovisuales**

*8.11.1. Video de YouTube*

**Estructura:** Autor. (Año, día, mes). Título del podcast en cursiva [video]. URL

#### **Ejemplo:**

Finanzas para mortales. (2020, 27 de marzo). *Finanzas personales, el presupuesto*  [video]. YouTube.com/watch?v=88KC3Qr5QBs

#### *8.11.2. Episodio de podcast*

**Estructura:** Apellido, A. (Día, mes, año). Título del podcast en cursiva [podcast de audio o video]. URL

#### **Ejemplo:**

Vargas-Llosa, M. (09 de noviembre de 2020). *La vuelta al mundo en 80 días, en las historias de Julio Verne* [episodio de podcast Radio Programas del Perú - RPP]. https://rpp.pe/audio/podcast/ minovelafavorita/la-vuelta-almundo-en-80-dias-5984

#### *8.11.3. Tweet*

#### **Estructura:**

Autor [@usuario para Twitter]. (Día, mes, año). *Título o descripción del contenido con un máximo de 20 palabras en cursiva* [Tweet]. Nombre del sitio. URL

#### **Ejemplo:**

Finanzasparatodos.es [@finanzaspartods]. (30 de septiembre de 2022). *"Bienestar Financiero" y "Educar financieramente a tus hijos". Exclusión social y productiva* [Tweet]. Twitter.com/ finanzaspartods

#### *8.11.4. Facebook*

#### **Estructura:**

Nombre de la persona o grupo (Día, mes y año). *Contenido de la entrada en cursiva limitado a las primeras veinte palabras* [Publicación]. Nombre de la Red Social. https://direccion. donde/encontrar-la-entrada

#### **Ejemplo:**

Real Academia Española (13 de octubre de 2022). *El 13 de octubre de 1560 murió la poeta renacentista Luisa Sigea, que comenzó uno de sus poemas con*  este verso: «Un fin, una esperanza, un cómo o cuándo». [Publicación]. Facebook. https://es-la.facebook.com/ RAE

#### **8.12. Obras de arte**

#### **Estructura:**

Apellido Autor, Inicial Autor. (Año de creación). *Título de la obra de arte en cursiva* [obra de arte]. Ciudad, País: Galería/ museo. URL

#### **Ejemplo:**

Dalí, S. (1931). *La persistencia de la memoria* [pintura]. Nueva York, Estados Unidos: Museo de Arte Moderno de Nueva York. https:// www.salvador-dali. org/es/obra/catalogo-razonado-pinturas/colleccions/the-museum-ofmodern-art-nueva-york/

### IX. Tablas

Las tablas ayudan al lector a generar una rápida comprensión de los datos que se evidencian. Una tabla está compuesta por filas y columnas y muestra información importante y relevante de la investigación. En el supuesto que la tabla sea muy extensa, se puede disminuir la letra Arial a tamaño 10.

Título de la tabla en cursiva

**Tabla 1** Tabla y número en negrita

*Violencia contra la mujer en Asentamiento Humano Las Lomas – Nuevo Chimbote 2021 - 2022*

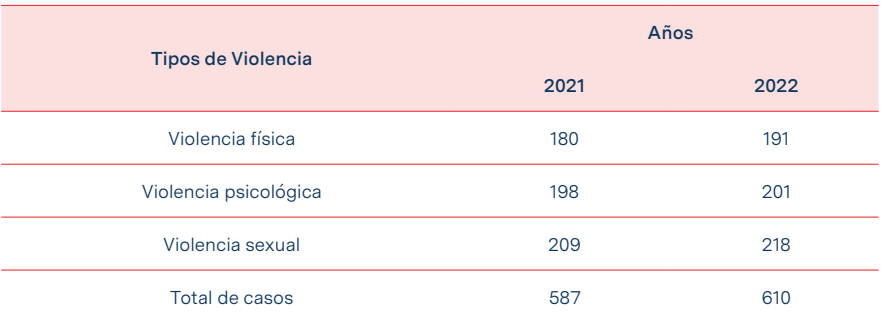

Nota. Datos tomados del observatorio nacional de violencia contra la mujer (2022).

La nota de la tabla brinda los créditos de autoría de la fuente consultada. Líneas horizontales paralelas para el

encabezado y una que cierra la tabla.

## X. Figuras

Las figuras son un componente importante en la investigación, ya que permiten expresar de una manera ágil lo que el investigador desea evidenciar. Estas pueden estar compuestas por un gráfico, cuadro, fotografía, dibujo u otra ilustración.

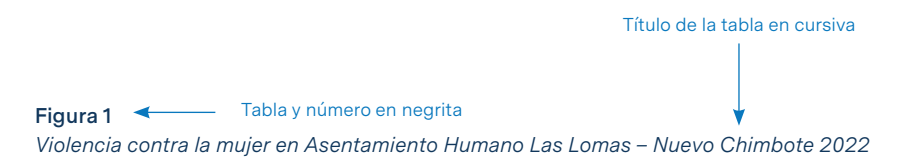

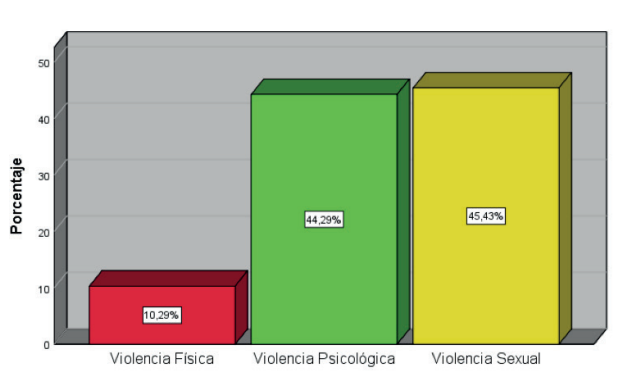

Violencia contra la mujer

Nota. La figura muestra las cifras de violencia contra la mujer en sus dimensiones física, psicológica y sexual, en Asentamiento Humano Las Lomas – Nuevo Chimbote en el año 2022. Fuente: Observatorio Nacional (2022).

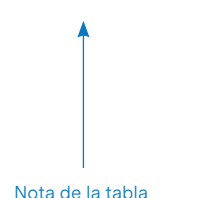

**34**

### Referencias

Asociación Americana de Psicología (2020). Manual de publicación de la Asociación Americana de Psicología (7ª ed.). https://doi.org/10.1037/0000165-000

Centro de Escritura Javeriano. (2020). Manual APA 7a edición. Pontificia Universidad Javeriana. https://www.javerianacali.edu.co/centro-escritura/recursos/manual-apa-7a-edicion

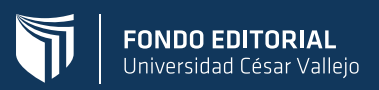